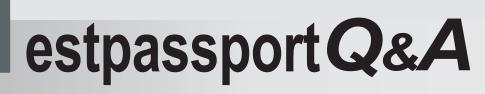

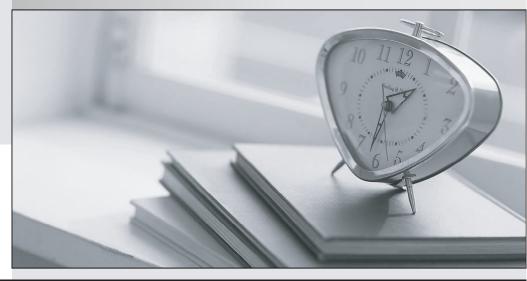

La meilleure qualité le meilleur service

http://www.testpassport.fr

Service de mise à jour gratuit pendant un an

# Exam : 000-317

Title: IBM WebSphere ApplicationServer Network DeploymentV8.0, Core Administration

## Version : Demo

1.A system administrator has successfully installed the WebSphere Application Server Network

Deployment core product. The administrator then attempts to start server1, and it fails to start. On initial inspection, the administrator finds that the profiles directory is empty. What should the administrator do next?

- A. Start the node agent for server1.
- B. Inspect the SystemOut.log file of server1.
- C. Run the Installation Verification Tool (IVT).
- D. Run the WebSphere Customization Toolbox.

#### Answer: D

2.A system administrator needs to create a new standalone WebSphere application server profile on <machine\_a>. All previous WebSphere installations have been on <machine\_a>.

What should the administrator do to prevent a port conflict with this new server.?

- A. Execute the pmt script from a remote machine.
- B. Execute the Profile Management Tool from <machine\_a>
- C. Edit the server.xml file on <machine\_a> to change ports.
- D. Look for running processes on <machine\_a> using port 9080

#### Answer: B

3.A system administrator needs to install the IBM Installation Manager for WebSphere Application Server Network Deployment V8.0 using a non-root account. What step must the administrator take so that the installation can be managed by two different non-root user accounts? Install the IBM Installation Manager:

- A. in group mode.
- B. in non-administrator mode.
- C. using the configurator administrator role.
- D. using a primary and secondary account.

Answer: A

4.A system administrator needs to submit a wsadmin job to change the configuration of an enterprise application within a flexible management environment. What should the administrator do? Connect to:

- A. Node Agent
- B. Administrative Agent
- C. Job Manager
- D. Work Manager
- E. Deployment Manager
- Answer: C,E

5.A remote host machine has been registered to a job manager as a target, and the IBM Installation Manager has been installed on the host. How can an administrator install WebSphere Application Server Network Deployment V8.0 on the remote host?

- A. Use the job manager to schedule a "Manage offerings" job.
- B. Schedule a "Distribute file" job to push the installation response file to the remote host.
- C. Schedule a "Start application" job to launch the IBM Installation Manager on the remote host.
- D. Use the Installation Factory to create a Centralized Installation Manager (CIM) repository on the

### remote host.

Answer: A

6.A system administrator has completed a WebSphere installation using the IBM Installation Manager. Which tool, using the default settings, can the administrator use to generate an HTML file verifying the version of WebSphere installed? Execute the:

A. postinstall command.

- B. versionInfo command.
- C. genVersionReport command.
- D. Installation Verification Tool (IVT).

#### Answer: C

7.A system administrator needs to install the IBM Installation Manager (IIM) using non-graphical interactive mode. To perform this operation, what should the administrator run?

- A. imcl -c
- B. imcl -s
- C. imcl -install
- D. imcl -updateAll

Answer: A

8.Web clients are seeing error messages when they try to access a Java EE application. In order to isolate the system component that may be causing the problem, the administrator decides to verify the request flow from a web browser. In what order should the components be examined?

- A. Web server, embedded HTTP server, web services engine
- B. Web server, HTTP plug-in, embedded HTTP server, web container
- C. Embedded HTTP server, web services engine, web container
- D. Load balancer, web server, name server, embedded HTTP server, web container

### Answer: B

9.A system administrator configures the intelligent runtime provisioning feature included with WebSphere Application Server Network Deployment V8.0. The default WebSphere settings are in place. At what level will the administrator enable runtime provisioning?

- A. node agent
- B. web container
- C. application server
- D. deployment manager
- Answer: C

10.A system administrator is creating a new WebSphere cell consisting of three dedicated machines: ?web server ?deployment manager ?application server node To provide process level failover, the administrator should create a cluster with:

- A. no scaling
- B. vertical scaling
- C. horizontal scaling

D. horizontal and vertical scaling **Answer:** B